# **Conception des tests logiciels et des jeux de données**

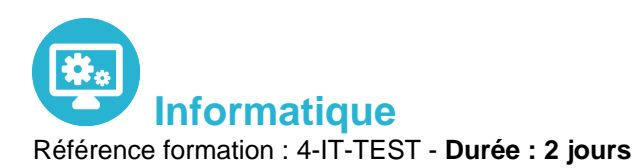

**Objectifs** 

Disposer d'une méthodologie pour bâtir un plan de tests et constituer les jeux d'essaisComprendre comment s'assurer de la conformité du logiciel au cahier des chargesSavoir mettre concrètement en œuvre les tests et en assurer le suivi pour recetter sereinement un logiciel

### Pré-requis

Connaissances de base du cycle de vie des logiciels (systèmes d'information, embarqués, temps réels) et conception

## Contenu pédagogique

### **Rappels**

- Enjeux des tests
- Les différents niveaux des tests au sein des différents cycles de développement
- Les différents types de tests : fonctionnels et non fonctionnels
- Processus de test
- Notion de couverture

### **Phase de préparation et suivi**

- Qu'est-ce qu'une stratégie de test ?
- Zoom sur la stratégie basée risque
- Définir son effort de test, les moyens à mettre en œuvre, les critères d'arrêts
- Mise en application sur un cas concret
- Estimation des tests
- Suivi qualité et planification
- Mise en application

### **Phase de conception**

Les revues

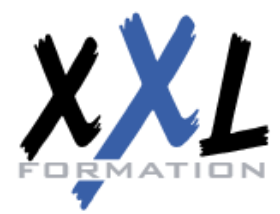

# **XXL Formation**

34 rue Raymond Aron 76130 Mont Saint Aignan **Tél :** 02 35 12 25 55 – **Fax :** 02 35 12 25 56 N° siret : 485 050 611 00014 – N° d'agrément : 23.76.03752.76

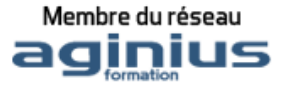

- Qu'est-ce qu'une exigence ?
- Répertorier et organiser ses exigences
- Gérer un référentiel d'exigences
- Mise en application avec un outil open source
- Répertorier et organiser ses tests
- Concevoir ses tests : techniques de test fonctionnel (partition par équivalence, valeurs aux limites, table de condition, cas d'utilisation etc.)
- Mise en application avec un outil open source
- Les tests non fonctionnels
- Cas particulier des tests d'intégration
- Cas particulier des tests unitaires : revue de code

#### **Phase d'exécution**

- Préparer et maitriser son environnement de test et ses données de test
- Gérer les livraisons
- Exécuter les tests unitaires et mesurer la couverture de code
- Organiser ses tests d'intégrations : stratégie d'intégration et planification
- Organiser les campagnes de tests systèmes et d'acceptation
- Suivi des tests et des anomalies
- Quand arrêter les tests ?
- Mise en application avec un outil Opensource

#### **La recette**

- Objectifs
- Responsabilité MOA -MOE
- Critères de démarrage et critères d'arrêt
- Recette opérationnelle (qualité de service, test de récupération, HA, ...)
- Recette utilisateur (cas d'utilisation, Beta test)

#### **Bilan**

- Générer un rapport de tests
- Générer un bilan et améliorer son processus de test
- Mise en application avec un outil OpenSource
- Comment utiliser un outil

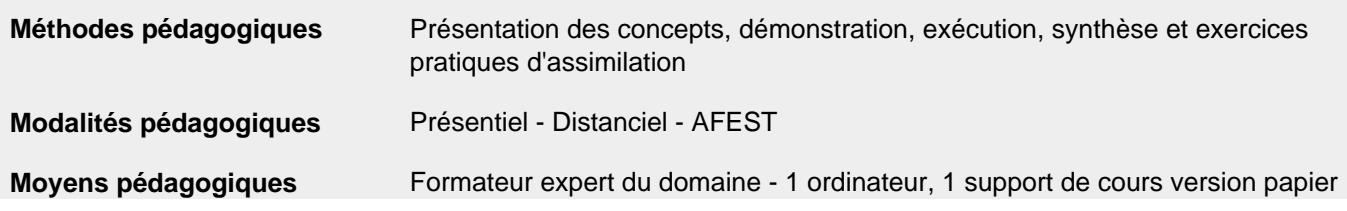

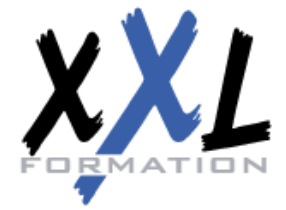

### **XXL Formation**

34 rue Raymond Aron 76130 Mont Saint Aignan **Tél :** 02 35 12 25 55 – **Fax :** 02 35 12 25 56 N° siret : 485 050 611 00014 – N° d'agrément : 23.76.03752.76

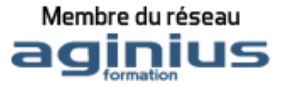

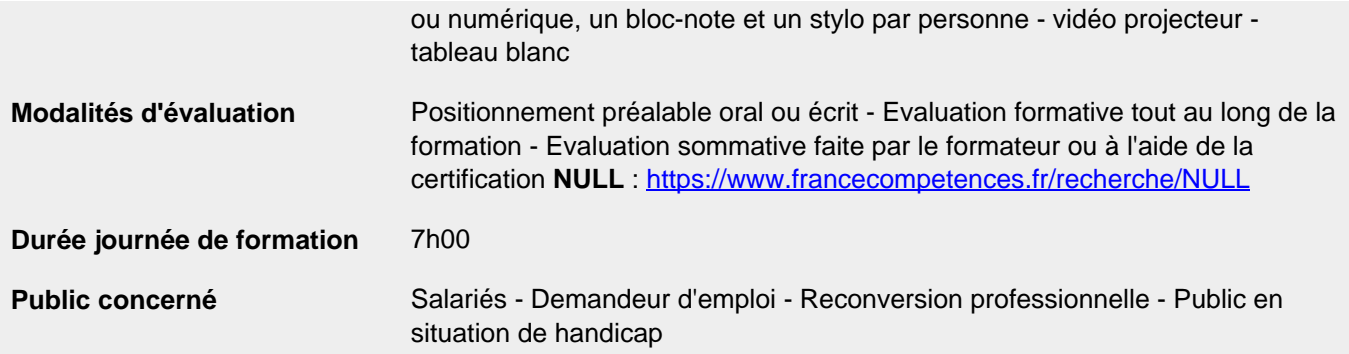

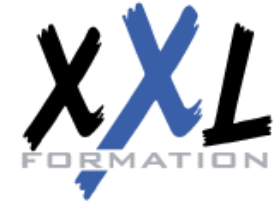

# **XXL Formation**

34 rue Raymond Aron 76130 Mont Saint Aignan **Tél :** 02 35 12 25 55 – **Fax :** 02 35 12 25 56 N° siret : 485 050 611 00014 – N° d'agrément : 23.76.03752.76

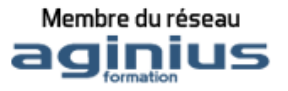